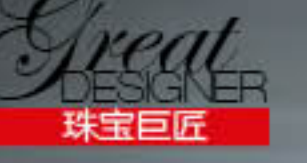

# KING Alessio Boschi OF NEW ERA 珠宝世界

无论是巴塞尔的珠宝巅峰赛场还是 Couture Awards USA 的终极决战, 他都是所向披靡的超级赢家。 从 Red carpet 上的好莱坞巨星到阿拉伯国王皇亲国戚,没有人不为他的卓越才华所深深折服。Alessio Boschi, 当今世界最炙手可热的珠宝设计新星, 他名字注定要被载入世界珠宝历史的最新篇章。 BAZAAR Jewelry 作为首个中国媒体对这位巨星进行了专访, 为您揭开天才新星的梦想世界。

编辑、文:杨国园

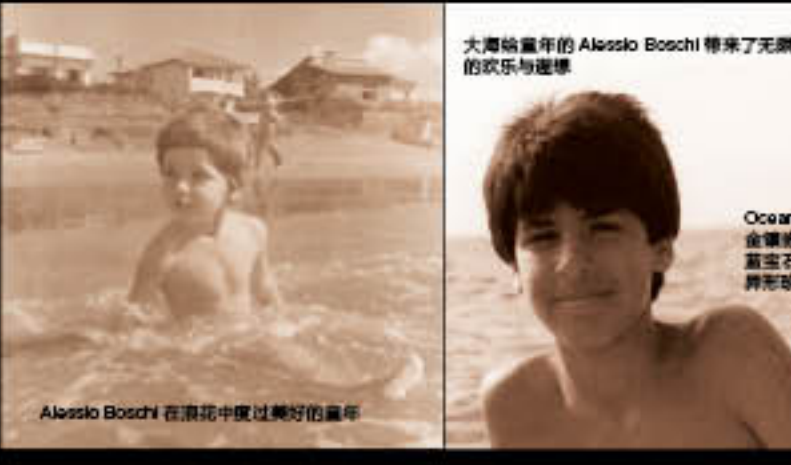

"My whole body is shaking and I found difficulty to talk for the first seconds! It's amazing!"

#### 他的时代到了!

10年6月5日晚, Stratosphere Tower 塔尖上的聚光灯在拉斯韦加斯 布的夜空中回旋, 光束 打在薄云上散射下纤细的金色光芒。繁华 的赌城大街上热闹依然, 建筑顶层林立的 巨型广告牌上的霓虹灯随着城市跳动的血 脉膨胀出跃动的神色。音乐声和人群的喧 阁声汇成世界娱乐之都最习以为常的交响 乐。在大大小小赌场中穿行的游客们也许 并不知道,这个夜晚注定不会平凡。

时间进入倒数计时。空气收拢这个夜 空里的一切华彩, 投射在位于城市中心的 顶级奢侈酒店 WynnLas Vegas 周围。从世界 各地积聚的媒体和名流将 Wynn Casino Resort 围得水泄不通, 人们急切地注视着主席台上 的一举一动。无数的长焦镜头一刻也不敢 怠慢地盯准着即将出现的身影。人们在等 待着一个时刻, 一个人, 他将从那一刻起 成为珠宝全球设计界最伟大的新星。一名 与来自世界的顶级劲敌们一同坐在后场的 年轻意大利男子, 双手紧握着, 而世界仿佛 在这一瞬间骤然安静下来。只能听见一颗 心脏扑扑的跳动声,带着期待和紧张。电 视台正现场转播着这一盛况。电视那头有 一家人也目不转睛地盯着屏幕。等待宣告 的一刻。"2010 Couture Awards USA ... The winner is...AlasioBoschi"他猛然地站了起来, 攥紧 的拳头不由得提到了胸前!是的,他做到 了! 2010年世界珠宝设计界的至高奖项 --

Couture Awards USA 的终极王冠继 2008 年之 后再一次落在了他的头上!全场起立, 欢呼 声、呐喊声、排山倒海般的掌声在一瞬间爆 发!闪光灯将整个会场闪耀得恍如白昼。在 人们的簇拥下。这个面容俊朗的男人激动地 举起奖杯! 电视机那头的人们也激动地相拥 而泣。是的,他的时代到了!

Oceania 募列 18K 金钢帐蓝宝石, 黄色 蓝宝石、黑钻及南洋<br>牌形珍珠天使鱼胸针

鎮珍珠、沙佛莱<br>石、Paraba 蘭

藥、蓋宝石、白粘

棕粘及绿色蓝宝

镜头转回70年代的意大利。古城罗马 总带给人无尽的美丽畅想。全麦面包的额 郁香味混着 Cappuccino 的苦涩甜蜜绽放出 闲适的生活意趣, 提拉米苏和朗姆酒撞出 最纯粹的意大利香甜气息。美丽的意大利 单亲妈妈 Eugenia 带着心爱的一双儿女:姐 姐 Valeria 和弟弟 Alessio Boschi 过着平静而 幸福的日子。小男孩 Alesso 精灵古怪, 小 女孩 Valeria 温顺活泼。在阳光洋溢的夏 日、Eugenia 会带着孩子们去花园里做园艺; Alessio 总调皮地把姐姐刚种下的樱桃萝卜偷 偷挖出来, 然后举着沾满泥土的小黑手嬉 笑着跑走。下着丝丝细雨的春天, 孩子们 在屋檐下用彩笔画出最轻柔的清新世界: 脸上挂着颜料的 Alessio 细心地观察到了墙 角躲雨的一个小蜗牛。母亲慈爱地摸着他 的头问道:"为什么你的蜗牛的壳是彩色的 呢?"Alessio 歪着脑袋回答道:"我要给它一 个红宝石和蓝宝石镶嵌的家。"母亲笑了, 因为她知道。孩子的心是彩色的。日子一天 天过去, 小男孩逐渐显现了超人的态体dyvith 华,无论是画画还是手工,他总统

的大人们都发出一声声惊叹, 人们感叹这个 小家伙的身体里与生俱来的神奇才华。其实 当时的 Alessio 并不知道。他出生的这个家族 早在400多年前的17世纪就在意大利北部 的艺术领域有着显赫的声名。而他也注定将 与艺术结缘。而母亲知道, 孩子这种莫名的 对艺术的热爱, 也许就来自这样优越的家族 遺传。

在 Alessio7 岁的时候, 母亲带着他和姐姐 离开罗马去了希腊。这位年轻的母亲总是如 此善于开启孩子们的创造力与智慧。闲暇的 时候, 雅典国家博物馆里总能看到这个女人 和可爱的孩子们的身影。而每每在古董珠宝 展厅陈列柜前, 小 Alessio 总是忍不住慢下了 脚步。瞪大眼睛趴在玻璃柜前凝神地欣赏着。 像守着自己最心爱的玩具一般,眼神里充满 了喜爱和沉醉。13岁那年,已成长为俊朗少 年的 Alesto 对母亲说出了想要单纯去学艺术 的想法。Eagania 断然地拒绝了他, 相反地督 促他在学习艺术的同时,也研究科学和人文 艺术。"我当时为了上艺术学校和她激烈地争 吵,但是现在回想起来她是对的,因为她的 SIRURAAMMENTTRUMXILLE

download the free trial online at nitropdf.com/professional

获得 2008 Coulure Awards USA 最佳珍珠项链设计大美的名为<br>Athlantic 的 16K 自金镶珍珠及蓝 宝石珊瑚项链

饰艺术家并深沉地热爱着东方艺术和 中东行为艺术, 在很多方面都与 Alessio 有着非常愉快的交流。一次偶然的机会 这个女人的话给了年轻的 Alessio 一道心 灵的出口:"去旅行吧, 在旅程中你会 知道自己想要什么,什么是你真正所 热爱的。"

于是年轻的艺术家开始在不 同的国家和文化中自由循徉,尽 情在大自然的怀抱中放松自我。 漫步在鲜花丛中享受沁脾芬 芳, 俯身细心观察万物生灵的 可爱模样。下着雨的午后,他 独自漫步在罗马的古街小巷, 带着好奇穿过布拉格的古旧的

市场、湿漉漉的方砖地倒映着中世纪的辉煌。 集市上人们的高谈阔论, 偶尔听到的传奇神 话,市场的鱼腥味和城市的香氛气息都能给 他无穷的创作欲望。他也和普通的年轻人一 样, 喜欢夜里的喧闹嘈杂, 随着热烈的音乐 跳舞到天亮的畅快淋漓。生活,像一个无穷 尽的宝库,向他敞开色彩缤纷的喜人模样。 Alessio 将这一切都变成手中一件件令世人惊 叹的瑰丽艺术珠宝。

他告诉我。近年来一座名叫 Bagnorogio 的意大利美丽小村庄使 Alessio 深深着迷。这 个村庄坐落于Lazio 和 Umbria 地区之间, 与 神迹之城 Tuscany 遥遥相望。每每当他旅行 到这里时,总能被这每一寸土地散发出的来 自几世纪前 Etruscan 文明的美妙神力所强烈

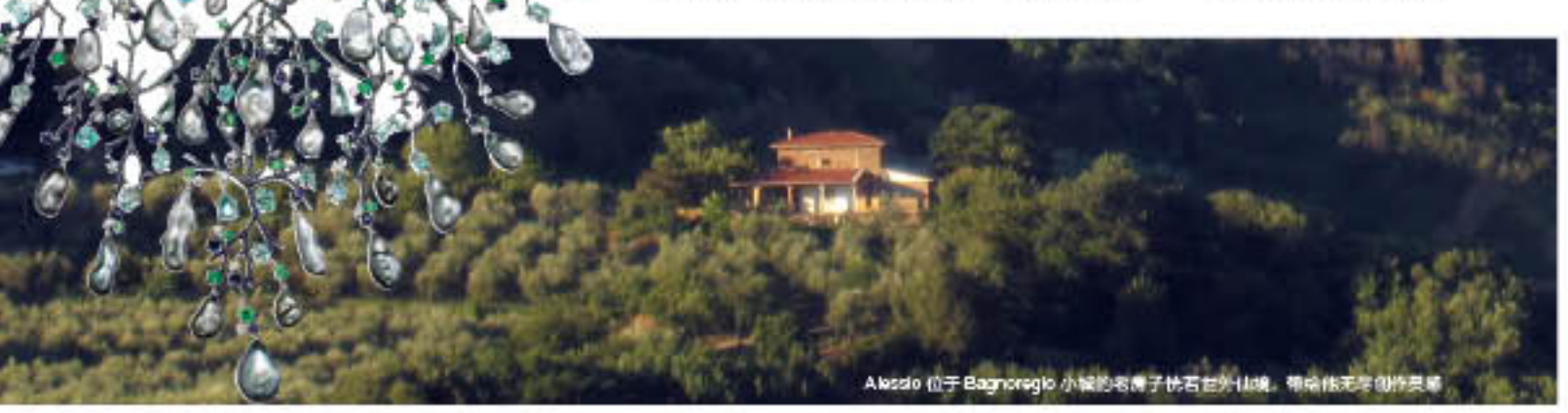

### 珠宝是一趟惊艳的旅程

"A jewelry that should be discovered as a journey, the more you take a look at it, the more you will see the details."

essio 和历史上那些才华洋溢的意 大利艺术家们一样。天性的自由 浪漫血液总肆意地游走在他的每 一条血管里, 任一丝细小的灵感闪光都能在 他心中汇成惊艳奇葩。而他无处宣泄的热情 和敏感的艺术神经需要寻找一道出口。在众 多的艺术形式中,只有会聚艺术和历史的珠 宝总能挑动他最敏感的艺术感动。在夜深人 静的午夜, Alessio 总是独自坐在长椅上, 望 着烛台透出的幽幽光影反复思索着。不断地 审视自己, 问自己在做什么, 实现了什么。自 己在这个世界上的使命是什么? 徒劳亦或是 伪装? Alessio 的继母 Daniela 是一位伟大的装

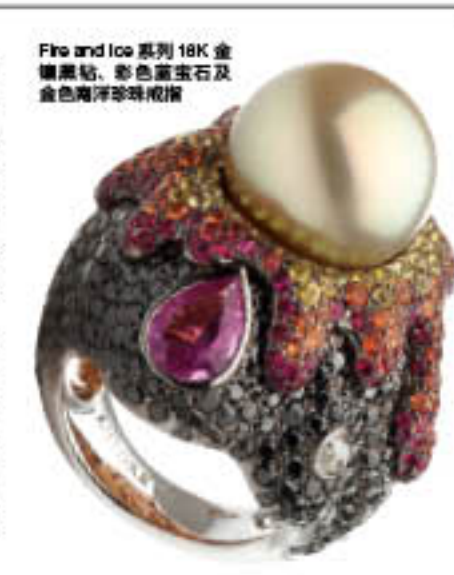

震撼。在这里的时光让 Alesio 的生活充满了新 鲜气息,他坦言, 在这片样和自由的土地上他 得到了心灵的升华和艺术潜力的进一步激发。 几年前他更选择在这个被他称为圣地的小村上 买了一栋老房子。房子被一个古老的葡萄酒庄 园和层层的黑色松露紧密环抱着, 恍若世外仙 境。在这里年轻的艺术家开始了全新的艺术创 造旅程。他有时候也会喜欢重新欣赏自己早期 的作品,并和现在的作品进行对比,从中找到 自己的发展和进步。审视过去那些小石头和金 属制成的粗糙作品仍旧提醒着他什么才是设计 的真正的本质。

Alessio 喜欢自己的作品在初次欣赏的时候 能给人留下疑问, 吸引人想不断探索下去:比 如彩色的底纹, 细碎的石块组合, 冲撞的对比 色调。而他自己更深深看恋着创作给他带来的 幸福感。他形容自己创作和收获的过程像是一 种温馨动人的人生体验。每每完成一件设计作 品,他都会激动不已,更满心期待它成为成

品的样子。"当你从金匠手 中接过那个盒子, 然后慢慢开 启的那一瞬间, 就感觉像是在 接生一个新生儿一样, 当你看 到她的那一瞬间,她也在冲你 激笑。那便是幸福。"

大洋洲大堡礁的绚丽珊瑚 群的 4600 种色彩让他深深着 迷, Oceania Collection 系列绝美 珠宝由此诞生。来自印尼的桃色 蓝宝, 来自西澳的白色和粉色蓝 宝,和来自大溪地的蓝色和灰色

蓝宝在 Alesto 精妙的设计重组下诞生的海洋 系列手环呈现浓缩世界的超凡美态。令人震 惊的还有出自同一系列的宝石蟹胸针。在这 款作品的设计上淋漓地表现出了Alessio 对大 自然的无限热爱。他像是一个水远活在自由 当中的顽童,将单纯的好奇心用最生动的视 角慷慨地展现出来。他奇思妙想地采用超过 25 毫米直径的 Shvar South Soa 南海珍珠, 加以 激光焊接的 so 个不同零件, 使整件作品能够 像真正的螃蟹一样灵活运动, 仿若真正的螃 蟹般奇趣盎然。他总是带着一双孩童般的眼 睛, 抛弃所有恐惧和约束, 尽情地享受生命 里的动人场景, 然后用最震撼的艺术闪光迸 发出耀眼的火花。他创作的那件拥有5000多 个分支精密构成的 Athlantic 项链, 将蓝宝和 珍珠的完美组合, 展现出深海珊瑚灵动的姿 态,当你仔细欣赏这件精美绝伦的艺术品时, 仿佛能体会到人鱼公主穿行海底的喧美浪漫 场景。而这款作品更一举夺得 2008 Couture Awards USA 最佳珍珠项链设计大奖。2010年,

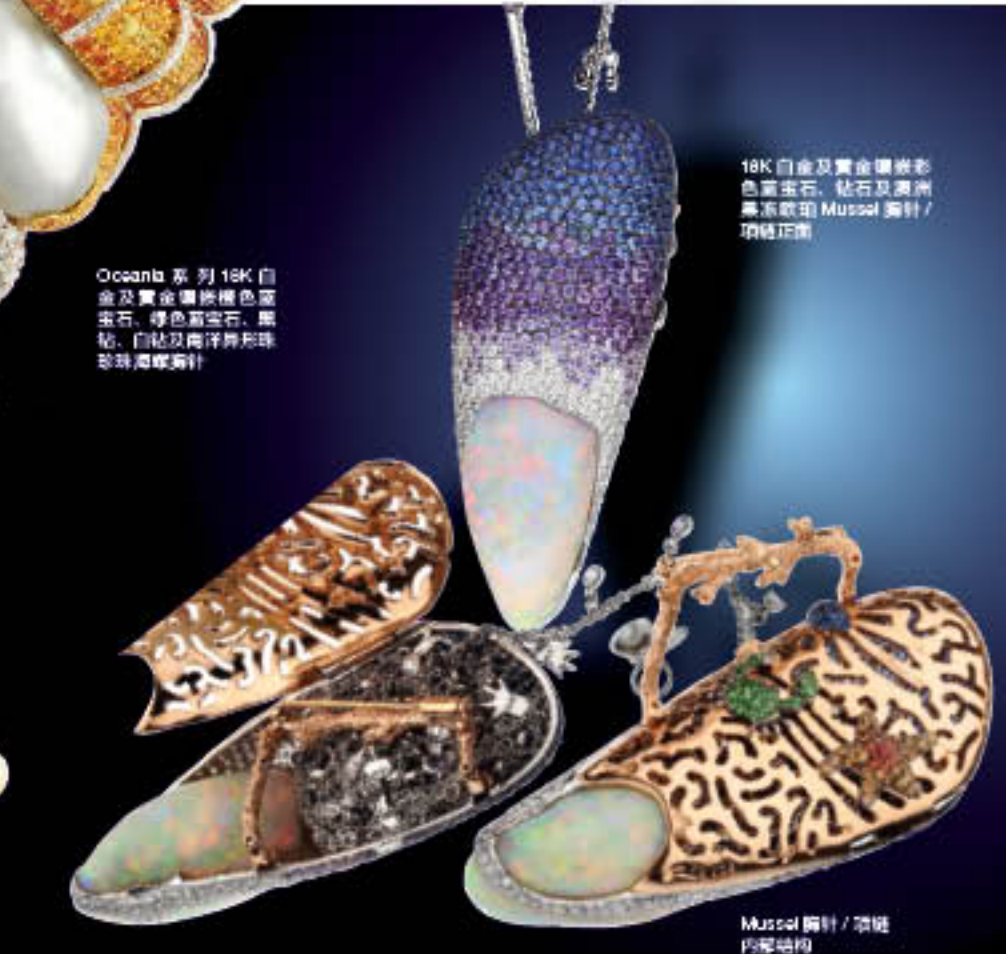

Alessio 设计的拥有超过8 种不同佩戴方式的 Princess of Lagoon 再夺 Couture Awards USA 设计 大奖。还有一款令人惊叹的作品灵感来自威 尼斯公爵宫的 Casanova 戒指。这款精美的戒

### 珠宝世界需要纯净的艺术灵魂

坚实保证。而这位珠宝

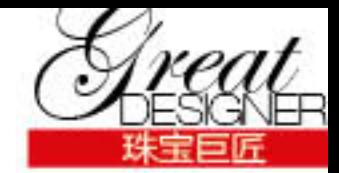

指上设计有两扇可以打开的小门。当你轻轻 打开小门, 内部焊接的微小生活意趣的画廊 就展现在你的眼前, 让你顿时坠入一个微观 的神奇世界中, 童话意趣盎然。

"To keep the jewelry world as clean and creative, is our responsibility."

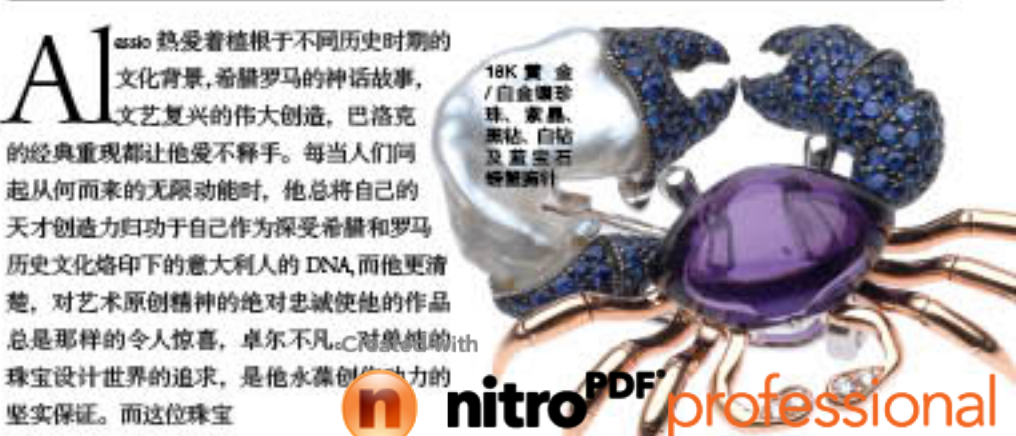

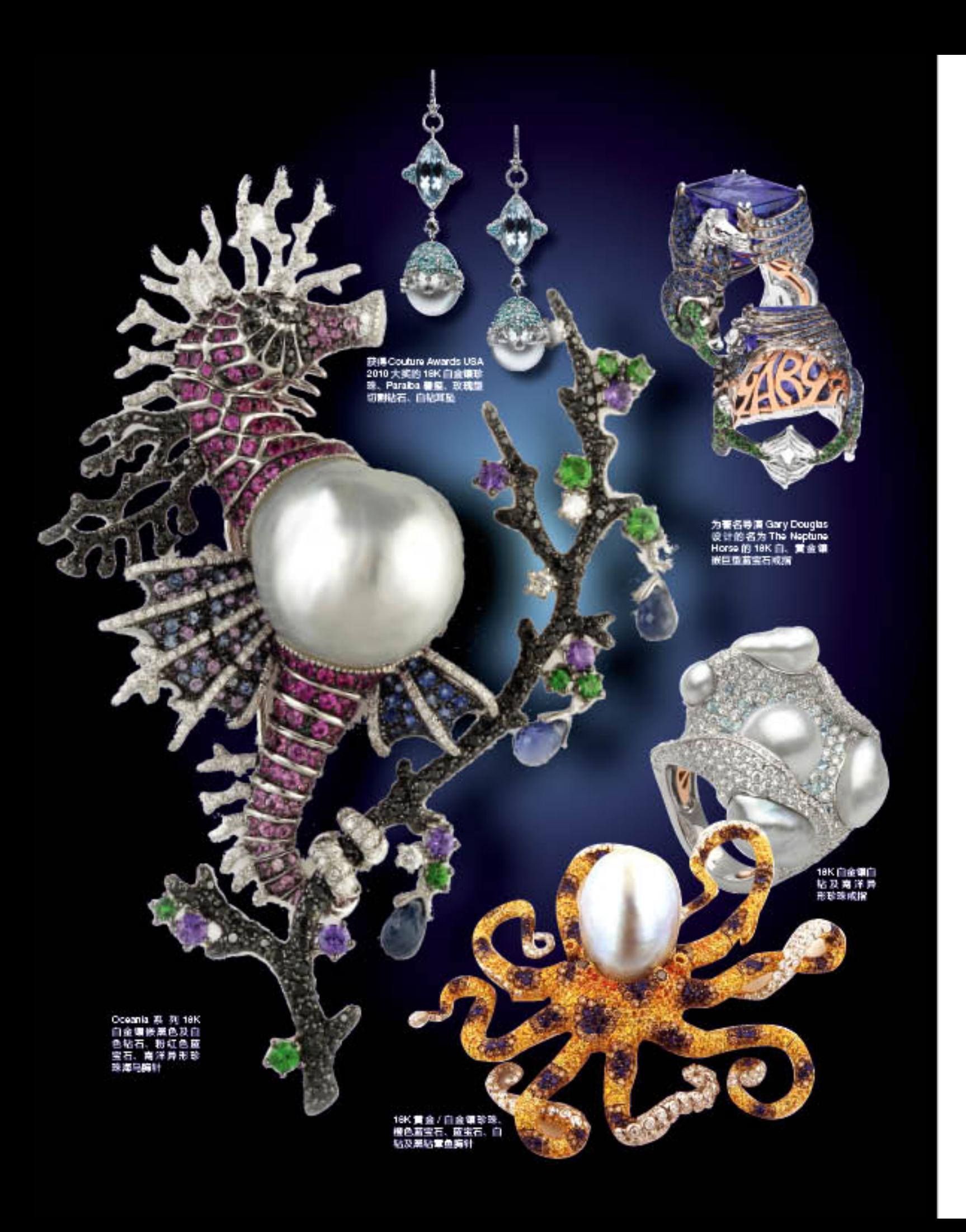

设计艺术家的才华不仅于此。Alessio为一个 重要的朋友设计的名为Posci的耳环同样令人 惊艳。2枚超过70克拉的巨型的红宝石镶嵌于 2条灵动的狮子鱼身上,黑色和白色宝石制成 的眼睛活灵活现。鱼的背部更可以移动, 让人 们在感叹视觉艺术的魅力的同时感受到触觉 的美妙体验。值得骄傲的绝世珍品还有一枚 叫做Mussel的蚌壳胸针。胸针外延沿的绝妙意 境。而当你打开这枚胸针,它又瞬间转变成了 一条80cm长的精美别致的项链, 一刹那间, 就 带你融入美轮美奂的微型海洋世界,与奇幻 的海洋生物畅游深海。

Alessio Boschi 的名字开始在世界珠宝设计 舞台上广泛传开。他连续两届蝉联 USA Couture Awards 珠宝设计冠军, 一举夺得巴塞尔世界 珠宝展最佳珠宝设计新人大奖, 更坐拥意大 利年度珠宝设计大师会色奖杯-人们对这个 天才年轻艺术家的惊人才华啧啧称奇。

毫无疑问, Alassio Boschi 早已成为当今世 界珠宝设计界最响亮的名字, 是明星名流最 钟爱的珠宝设计大师之一。在为国际著名珠 室品牌 Autore 所设计的好莱坞红毯系列中, 安吉丽娜·朱莉、哈里·贝瑞、帕里斯·希 尔顿、凯特·温斯莱特、丽芙·泰勒、章子 恰等你能想到的国际大牌影星都名列 Alasto

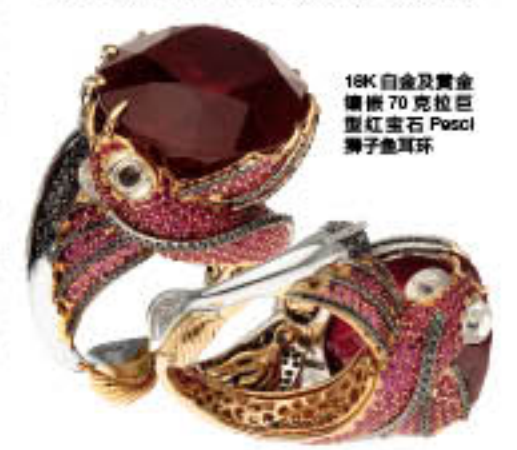

## - BAZAAR Jewelry对话Alessio Boschi -

作为中国第一本高端专业珠宝杂志, BAZAAR Jewelry特别受邀与这位世界珠宝设计界最当 红的巨星面对面交流, 在第一时间感受这位 天才的激情与感动。

BAZAAR Jewelry: 为什么会选择珠宝 设计这一艺术领域来宣泄才华? Alessio Boschi: 珠宝艺术作品是神奇的, 我感 受到了一种强大的来自天生的使命感。我选 择用它来表达我的观念,因为凝聚艺术和文 化的珠宝可以激励人们, 使他们快乐。我喜 欢这样的感觉, 通过自己的作品使人更加幸 福,在他们困难的时候推动他们,让他们在珠

宝的美丽感动下发现自己的魅力。也许这是

BAZAAR Jewelry:你是一个有野心的 人吗?

我这辈子的使命!

Alessio Boschi: 我是个很开放的年轻人。正如 我年轻而充满挑战欲,我也是个充满野心的 人。野心是我阐述自我才华的最好利器。它 并不是一个贬义词。相反它能推动我的好奇 心来帮助我完成人生目标。目标就像是未知 数, 在成长的过程中不停地变化。 雄心并不意 味着顽固地去实现某一个目标, 在某种意义 BAZAAR Jewelry:什么是你作品中最 得意的亮点? Alessio Boschi: 我的一个强项在于将爱和热情 联系在一起,并在珠宝创作中淋漓地表现出 来。我始终追寻着一个目标;那就是我设计 的作品一定要有一个背景或者出发点,这个 出发点可以是从艺术方面来的感觉, 或者是 一种情感的实现。有故事的珠宝,才能真正 地打动人心。

BAZAAR Jewelry: 听说你最近刚 被世界珠宝匠授予Genius Jewelry Designer In The World的荣誉称号, 面对你现在所拥有的巨大成功, 有什 么感想?

Alessio Boschi;我要感谢所有幕后辛劳工作的每 一个人和每一件东西。因为他们默默无闻的 付出才有了今天看到的伟大珠宝艺术作品。我 所获得的所有荣誉都应与他们一起分享。我要 感谢工匠, 感谢工具, 感谢珠宝, 感谢矿工, 感谢珠农,感谢媒体。这永远都是一项团体 的工作和荣誉,而不是属于个人的。<br>Created with

BAZAAR Jewelry: 对于B

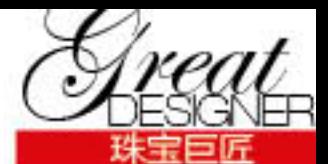

的忠实支持者名单之上。他的才华也同时被 好莱坞大导演相中。在最近的一件作品中, Alessio 为著名导演格瑞·道格拉斯创作了一款 以电视剧 Conscious Horse, Conscions Rider 故事为 主题的 The Neptune Horse 戒抱。主人公与这 枚以祖母绿为主要材质精工制作的戒指一起 环游世界。

面对诸多的荣誉, Alessio 却总是以最平 和的语调说着,"每每得到一个奖项,那都 只是一个伟大的经验, 在那个时刻你会感受 到充沛的能量, 并且在精神上获得巨大的满 足感。"然而,就像生活仍旧将会继续,无 论在什么情况下, 都应该让自己回到最初的 状态。当被问到他是不是一个无法超越的艺 术大师时, Alessio 笑道:"我不能自己去评介 我成功与否,只有未来会告诉我们答案。"是的, 通过创造去体验人生。世界期待着,天才用 那颗永远单纯的心、创造出更多的奇迹。

上来看,其实它是一种无忧无虑。

Jewelry的读者们有什么想说的话? Alasto Boschi; 我非常惊讶于中国有如此高品质 的专业珠宝杂志。在这里要非常感谢BAZAAR Jewelry给我这次机会,能够让更多的中国朋友 认识我和看到我的作品,我感到十分荣幸。中 国是个伟大的国家,我为它辉煌的传统文化 而深深着迷。玉文化和珍珠文化的回归, 使我 开心不已。这里有越来越多的人们开始从事 和研究珠宝艺术与产业。我很希望能在不远 的将来与中国设计师们合作,更加深入地了 解中国文化,也考虑在新一季的珠宝设计中 融入中国传统元素和创作一系列以中国经典 故事为题材的作品。我也十分希望能够亲自来 到中国和BAZAAR Jewelry的读者们见面, 通过 BAZAAR Jawelry提供的平台, 如展览等, 一起分 享珠宝艺术带来的无比快乐。

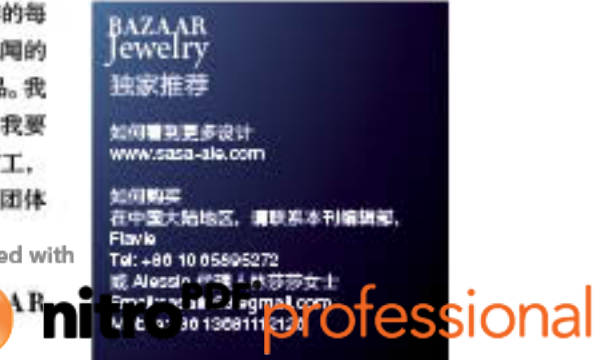